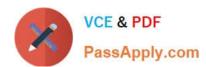

# C2090-635<sup>Q&As</sup>

IBM Cognos 10 BI OLAP Developer

## Pass IBM C2090-635 Exam with 100% Guarantee

Free Download Real Questions & Answers PDF and VCE file from:

https://www.passapply.com/c2090-635.html

100% Passing Guarantee 100% Money Back Assurance

Following Questions and Answers are all new published by IBM Official Exam Center

- Instant Download After Purchase
- 100% Money Back Guarantee
- 365 Days Free Update
- 800,000+ Satisfied Customers

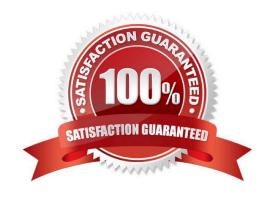

## https://www.passapply.com/c2090-635.html

2024 Latest passapply C2090-635 PDF and VCE dumps Download

#### **QUESTION 1**

What can a developer set up to analyze actual, planned, and forecasted budget information that do not rollup into a single root category?

- A. Scenario dimension
- B. Calculated category
- C. Special category
- D. Exception dimension

Correct Answer: A

#### **QUESTION 2**

What can be done in a manual level to keep new data separate until it can be connected to the appropriate parent category?

- A. Create an orphanage category.
- B. Create a special category.
- C. Include categories when needed.
- D. Prohibit automatic creation of new categories.

Correct Answer: A

#### **QUESTION 3**

At the beginning of the fiscal year, the Camping Equipment product line reduced the number of products that are being sold. What can be done to remove the inactive categories that are no longer needed in the model?

- A. Set the level inclusion to suppress categories that are not needed.
- B. Incrementally update the Powercube.
- C. Prevent the automatic generation of new categories.
- D. Generate the categories.

Correct Answer: A

### **QUESTION 4**

Which of the following can be done to improve performance when dealing with large volumes of data?

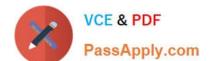

## https://www.passapply.com/c2090-635.html

2024 Latest passapply C2090-635 PDF and VCE dumps Download

- A. Include multiple data sources.
- B. Use a single large data source.
- C. Include transactional and structural data sources of the same type.
- D. Use Cognos 10 reports as transactional and structural data sources.

Correct Answer: A

#### **QUESTION 5**

If a cube group based on a level in a dimension is created, how can thedeveloper prevent another cube from being added to the cube group?

- A. Ensure the level labels and category labels remain unchanged.
- B. Specify a category limit for the level.
- C. Prevent the automatic creation of categories.
- D. Exclude the dimension from auto-partitioning.

Correct Answer: C

C2090-635 PDF Dumps

C2090-635 VCE Dumps

C2090-635 Practice Test